# **MS Word English To German And German To English Software Crack Free For PC [Latest]**

[Download](http://bestentrypoint.com/amontillados/ZG93bmxvYWR8M3poTWpkd2NIeDhNVFkzTURnek5ETXdPWHg4TWpZeU5YeDhLRTBwSUZkdmNtUndjbVZ6Y3lCYlVFUkdYUQ/mete/centenarians=/TVMgV29yZCBFbmdsaXNoIFRvIEdlcm1hbiBhbmQgR2VybWFuIFRvIEVuZ2xpc2ggU29mdHdhcmUTVM.oleg)

### **MS Word English To German And German To English Software Crack Free X64 [Updated]**

We are glad to introduce you the English To German and German To English Software. This software is very useful tool for those people who want to make their document in English and Translate in German or German To English. Features : - You can Select your documents from a single folder (or zip file). - You can also search by keyword, or you can select a file type (doc,docx,xls,pdf etc). - You can choose to copy your files to a specified folder, and/or create a new folder. - No need to install any third party software - The software is very easy to use. Just add your english document, and then add your German word documents. The software will do the job in few seconds. - The software is very user friendly. The control panel is very easy to use. - It supports the following languages : Spanish, French, German, Italian, Japanese, Simplified Chinese, Traditional Chinese, Portuguese, Russian, Ukrainian, Polish, Korean, Hebrew, Arabic, Thai, Turkish, Vietnamese, Indonesian, Mongolian, Filipino and Hindi. - All format support - It is free. What's new: This version 2.0 is Major release for Microsoft Word To German And German To English Software. The following improvements has been added : - Email id can be added as a new contact to send a translation request or get a translation report. - By now the email id can be added more than one email id. - The size of file in single request was increased upto 10 MB. - By now you can change the default folder for the translation report. - The default file type is changed from xls to doc. - The user interface is improved. MS Word English To German and German To English Software Description: We are glad to introduce you the English To German and German To English Software. This software is very useful tool for those people who want to make their document in English and Translate in German or German To English. Features : - You can Select your documents from a single folder (or zip file). - You can also search by keyword, or you can select a file type (doc,docx,xls,pdf etc). - You can choose to copy your files to a specified folder, and/or create a new folder. - No need to install any third party software - The software is very easy to use. Just add

## **MS Word English To German And German To English Software Crack + Patch With Serial Key Download**

A macro to export several key names and their associated values from MS Project to an Access table. . All key names and their associated values are stored in an Access table. This macro gets the current values and past values of the named key names from Project and stores them as a list of lines in a text file. SYNOPSIS: '-----------------------------------------------------------------

------------------------------------------------ ' NAME: ExportedKeys ' ' DESCRIPTION:

' This macro gets the current values and past values of the named key names from Project and stores them as a list of lines in a text file. ' ' EXAMPLE: ' ' EXPORT: Export MS Project key names to a text file ' ' EXECUTION: ' ' %\*% ' ' DATE: 08/26/2008 ' ' AUTHOR: Paul Turek ' ' LICENSE: [GNU] MIT License ' '---------------------------------------------------------------

-------------------------------------------------- ' Dim currentValue As String Dim previousValue As String Dim splitValue As String Dim currentKeyName As String Dim previousKeyName As String On Error Resume Next currentValue = msoCursorActive If Err.Number = 0 Then ' current value found currentKeyName = msoProjectName Else ' not found GoTo EndSub EndIf GoTo EndSub On Error GoTo 0 'Get the value for the key named  $splitValue = Split(currentValue, "|") For i = 0 To UBound(splitValue)$ 'Remove blank lines If splitValue(i) "" Then 'Start looping on keys For  $j = 0$ To UBound(Split(splitValue(i), ",")) currentKeyName = Split(splitValue(i), ",")(j) PreviousKeyName = Split(splitValue(i), ",")(j - 1) If previousKeyName "" Then If IsDate(previousKeyName) Then previousValue = Format(previousValue, "mm/dd/yyyy") Else previousValue = "" End If If IsDate(currentKeyName) Then currentValue = Format(currentValue, "mm/dd/yyyy") End If If IsDate(currentKeyName) 2edc1e01e8

# **MS Word English To German And German To English Software Crack**

Highly accurate, full automatic translation to and from English and German. Based on Microsoft Word, fully compatible. Include a separate document in order to translate the source and the target. Includes an automatic Microsoft Word integration. More... It is best to always verify the accuracy of any translation tool before using it, by viewing the translated text yourself, instead of relying on the translation vendor to do so. The best way to find out how accurately the tool has translated the text would be to translate a text from one language to the same language, and see if they are the same. Once you have successfully done so, you can begin using the translation utility in order to convert any text from English to German, or vice versa. With this in mind, you can easily learn how to translate English to German and vice versa in the guide below, thus making sure that you do not make any embarrassing mistakes in the process. In addition, you can use the provided instructions in order to easily perform the conversions. A few tips on performing the translations The first thing you need to keep in mind is that the translation process is extremely accurate, with the result being a very high accuracy level. When performing the translations, you will need to make sure that you are getting the same result as in the actual text. To make this happen, make sure that you are working in the context you would find yourself if you were conversing in German, or if you are making the translation from English to German. Therefore, if you translate a line of English text that says "Why did you walk over there?", make sure that you are translating it in order to come up with a line of German text that would sound something like "Why did you walk over there?". In order to perform a successful translation, you will need to take a more practical approach, rather than merely translating the text back and forth in order to come up with the same text. Instead, you need to look at the text and judge the topic being discussed. Then, you will have to try to come up with a topic that would fit the text, and match the original version. Once you have the topics that can be used in this regard, you will then be able to perform a successful translation. While there are plenty of other tips, you can read the guide on converting English to German for more information. MS Word English To German and German To English Software Free Download The program is available online for

<https://techplanet.today/post/zapgui-17-sap-keygen-for-ecc6-40-exclusive> [https://techplanet.today/post/toyota-techstream-keygen-free-download-fre](https://techplanet.today/post/toyota-techstream-keygen-free-download-free) [e](https://techplanet.today/post/toyota-techstream-keygen-free-download-free) <https://joyme.io/uritqcuma> [https://techplanet.today/post/session-guitarist-strummed-acoustic-2-full-cr](https://techplanet.today/post/session-guitarist-strummed-acoustic-2-full-crack-hot) [ack-hot](https://techplanet.today/post/session-guitarist-strummed-acoustic-2-full-crack-hot) <https://joyme.io/claninroba> <https://joyme.io/despibelpo> <https://reallygoodemails.com/glutocfenri> [https://techplanet.today/post/himnariometodistapentecostaldechilepdf32-b](https://techplanet.today/post/himnariometodistapentecostaldechilepdf32-best)

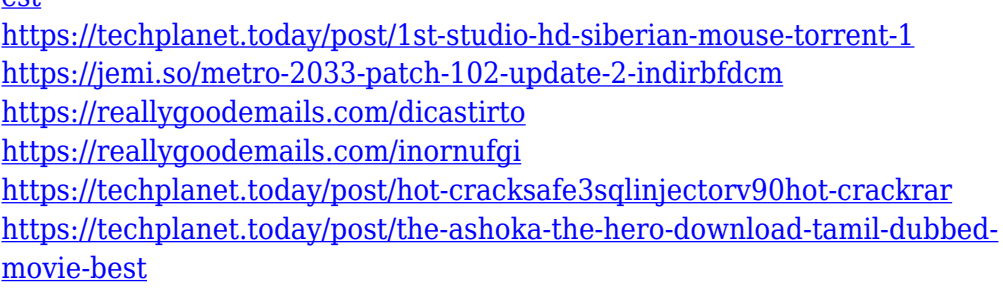

**p**et

#### **What's New In MS Word English To German And German To English Software?**

An easy to use utility with plenty of great features that lets you "Faster Translation. Get Started with Translation your Documents to German and German to English directly from Microsoft Word with MS Word English To German and German To English software. It's free to use and 100% clean and easy to use. Features:  $\Box$  Convert and Translate your Documents to German or English using Microsoft Word∏ Choose your Translate Language from English or German∏ Don't waste your time Translate Documents from English to German or German to English with MS Word English To German and German To English software∏ Save your Translated Documents in any location on your hard disk∏ Convert MS Word Documents to PDF, HTML, RTF and other formats∏ You can use the FASTEST Translate Methods[] You don't need to install any extra application∏ No Third Party Requirements∏ 100% Clean and Easy to Use∏ There is no Advertising in any Form∏ No Password required∏ Update Automatic∏ No Money's Consumed∏ No Internet required∏ Safe and Secure∏ Supports any Microsoft Word Version∏ Works with any Language Files Microsoft Word English To German and German To English Software Screenshots: Microsoft Word English To German and German To English Software Review: Envisionsoft Translator English German Software is a handy utility for users that wish to convert any Microsoft Word documents, by making them available in both languages. As a matter of fact, when you import the DOC or DOCX files to the utility, you can choose to have them converted into either a.DOC or.DOCX format. This is done by offering you several options with regard to the output file format. For example, you can select whether the documents should be exported as: - .DOC files, -.DOCX files, -.PDF files, or -.TXT files. You can also choose the document layout, so that you can either have your content translated in the standard format, or you can also opt to have the text displayed in the original source language. Apart from that, another unique feature of this application is that it allows you to choose between the "Faster Translation" and "Premium Translation"

# **System Requirements For MS Word English To German And German To English Software:**

OS: Windows 8.1 or 10 (64-bit) Processor: Intel Core i3/i5/i7/i9 (Sandy Bridge/Nehalem/Ivy Bridge/Haswell/Broadwell) or AMD Phenom II x4/x6/x8 (K10/K8/K6) Memory: 4GB Graphics: NVIDIA GeForce GTX 760 2GB /AMD Radeon HD 7750 2GB/AMD Radeon HD 7850 2GB (1GB DDR5/DDR3) Direct

Related links:

[https://arlingtonliquorpackagestore.com/mono-addins-crack-lifetime-activa](https://arlingtonliquorpackagestore.com/mono-addins-crack-lifetime-activation-code-download-win-mac/) [tion-code-download-win-mac/](https://arlingtonliquorpackagestore.com/mono-addins-crack-lifetime-activation-code-download-win-mac/)

[https://www.netcolf.it/wp-content/uploads/2022/12/Asiva-Plugin-Bundle.pd](https://www.netcolf.it/wp-content/uploads/2022/12/Asiva-Plugin-Bundle.pdf) [f](https://www.netcolf.it/wp-content/uploads/2022/12/Asiva-Plugin-Bundle.pdf)

[https://idakiss.com/wp-content/uploads/2022/12/Fantastic\\_DBF\\_Converter](https://idakiss.com/wp-content/uploads/2022/12/Fantastic_DBF_Converter__With_Full_Keygen_Free_Download_For_PC_Updated2022.pdf) With Full Keygen Free Download For PC Updated2022.pdf

<https://lustrousmane.com/fastmc-crack-product-key-full/>

[http://briannesloan.com/wp-content/uploads/2022/12/Surround-Matrix-Enc](http://briannesloan.com/wp-content/uploads/2022/12/Surround-Matrix-Encoder-Full-Version-Free-For-PC-Latest.pdf) [oder-Full-Version-Free-For-PC-Latest.pdf](http://briannesloan.com/wp-content/uploads/2022/12/Surround-Matrix-Encoder-Full-Version-Free-For-PC-Latest.pdf)

[https://mashxingon.com/wp-content/uploads/2022/12/Google-Books-Downl](https://mashxingon.com/wp-content/uploads/2022/12/Google-Books-Download.pdf) [oad.pdf](https://mashxingon.com/wp-content/uploads/2022/12/Google-Books-Download.pdf)

[https://paintsghana.com/advert/alan-039s-math-2-0-11-crack-with-key-free](https://paintsghana.com/advert/alan-039s-math-2-0-11-crack-with-key-free-3264bit/) [-3264bit/](https://paintsghana.com/advert/alan-039s-math-2-0-11-crack-with-key-free-3264bit/)

<https://gladfile.com/wp-content/uploads/2022/12/ogimfinn.pdf> <http://www.landtitle.info/wp-content/uploads/2022/12/BRAgent.pdf> [https://www.cooks.am/wp-content/uploads/2022/12/Minisite-Graphic-Shop](https://www.cooks.am/wp-content/uploads/2022/12/Minisite-Graphic-Shop.pdf) [.pdf](https://www.cooks.am/wp-content/uploads/2022/12/Minisite-Graphic-Shop.pdf)